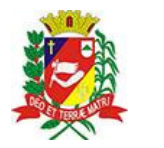

## Diário Oficial de Assis

Prefeitura Municipal de Assis-SP Diario criado pela Lei Municipal 6293/2017 www.assis.sp.gov.br

Assis, 1 de fevereiro de 2023

Página 9

Ano XIX - Edição Nº 3644

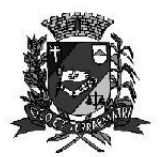

Secretaria Municipal de Assistência Social

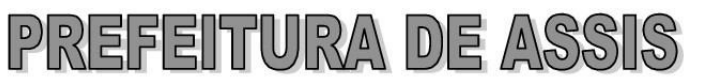

Paco Municipal "Prof" Judith de Oliveira Garcez" Secretaria Municipal de Assistência Social

Extrato do Termo de Colaboração SMAS nº06/2023.

UNIDADE: MUNICÍPIO DE ASSIS: ORGANIZAÇÃO DA SOCIEDADE CIVIL "ASSOCIAÇÃO BENEFICENTE DE ASSIS" inscrita no CNPJ sob nº 44.484.780/0001-68; **OBJETO:** Disponibilização de 110 (cento e dez) vagas para pessoas com deficiência de 06 a 50 anos;

## **DOTACÃO ORCAMENTÁRIA:**

PREFEITURA MUNICIPAL DE ASSIS  $\mathfrak{D}$ 

 $02$ PODER EXECUTIVO

02.09 SECRETARIA MUNIC. DE ASSISTENCIA SOCIAL

02 09 03 FUNDO M.A.SOCIAL-MEDIA COMPLEXIDADE

- 08 Assistência Social
- 08 241 Assistência ao Idoso
- 08 241 0043 PARCEIROS DO SUAS SISTEMA UNICO DE ASSISTENCIA SOCIAL

08 241 0043 2421 0000 ASSOCIACAO BENEFICENTE DE ASSIS

SUBVENÇÕES SOCIAIS  $892$ 3.3.50.43.00 0.01.00-510 000 96.789,20 Recursos Estaduais: R\$ 17.820.00 (dezessete mil oitocentos e vinte reais)

Recursos Federais: R\$ 66.960,00 (sessenta e seis mil novecentos e sessenta reais)

VALOR TOTAL: R\$ 181.569,20 (cento e oitenta e um mil quinhentos e sessenta e nove reais e vinte centavos), em parcelas fixas, conforme Plano de Trabalho;

FUNDAMENTAÇÃO LEGAL: Lei Complementar nº 101, de 04 de maio de 2000, na Lei de Diretrizes Orçamentárias nº 7.119, de 15 de junho de 2022 e Lei Orçamentária Anual nº 7.268, de 20 de dezembro de 2022, na Lei nº 13.019, de 31 de julho de 2.014, no Decreto regulamentador nº 7.459 de 12 de janeiro de 2018, na Resolução nº 35 de 19/10/2022 do Conselho Municipal de Assistência Social e no processo administrativo nº 06/2023/SMAS.

Assis (SP), em 30 de janeiro de 2023.

## **JOSÉ APARECIDO FERNANDES Prefeito Municipal**

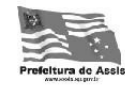

Av. Rui Barbosa, 926 PABX (18) 3302.3300 CEP 19814-000 - Centro - Assis - SP. www.assis.sp.gov.br - monitoramento@assis.sp.gov.br